# **NAS Quick Installation Guide**

Kurzinstallationsanleitung快速安装指南 快速安裝手冊 빠른 설치 설명서 Guía de Instalación Rápid クイックインストールガイド Hizli Kurulum Kilavuzu Instrukcia szybkiej instalacji Průvodce rychlou instala

Guida di installazione rapid Guia de Instalação Ráp Pika-asennusopas Inst Snelle Installatiegids Snabbinstallationsguide

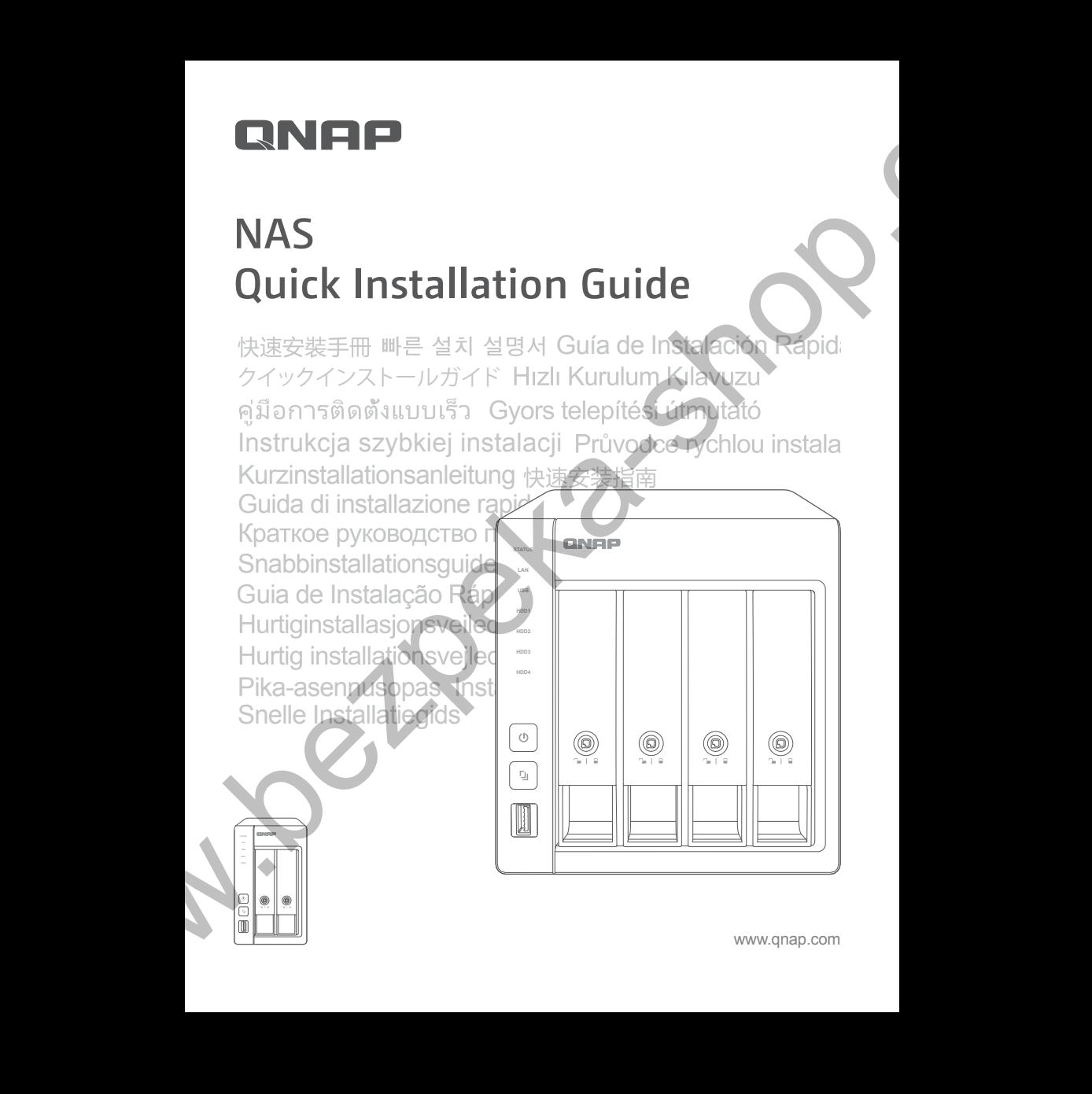

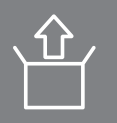

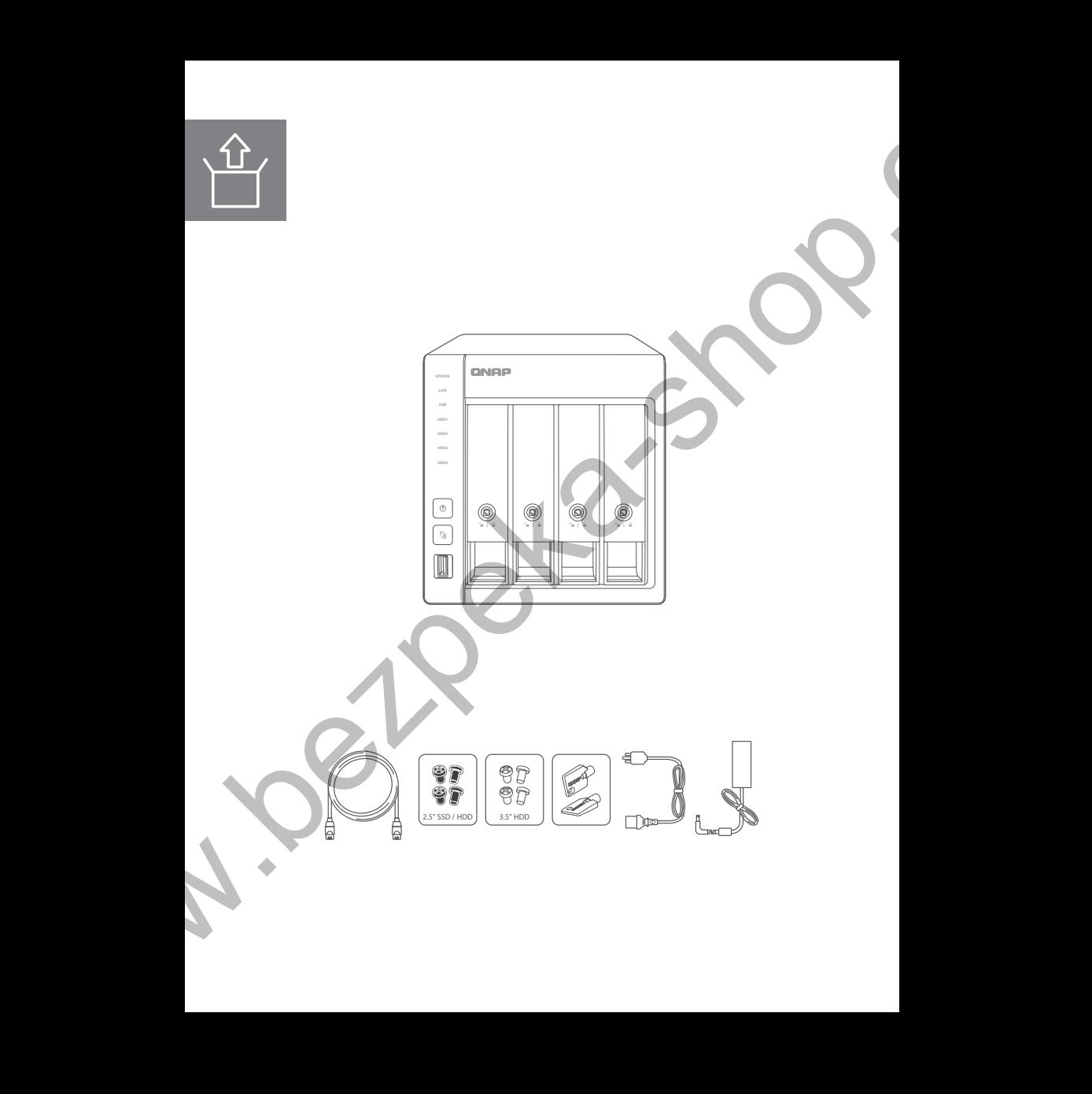

HDD / SSD http://www.qnap.com/compatibility

All the drive data will be cleared upon SSD / HDD initialization  $-$ Alle Laufwerksdaten werden bei SSD/HDD-Initialisierung gelöscht Toutes les données présentes sur les disques seront effacées lors de l'initialisation des SSD/HDD - - -Tutti i dati presenti verranno cancellati durante l'inizializzazione degli SSD / HDD - - - -Todos los datos del disco serán borrados con la inicialización del SSD / HDD - - - - - - -Alle gegevens worden gewist tijdens de initialisatie van de SSD / HDD's  $-$  - - - - - - - -All data kommer att raderas när SSD / HDD initieras - - - - - - - - - - - - - - - - - -SSD / HDD alustaminen poistaa kaikki tiedostot  $- - - - - - - - - - - - - - - - - - - - - - - -$ Alle data på drevet vil blive ryddet efter initialisering af SSD / HDD - - - - - - - - - - - - - - -All data vil bli slettet når SSD / HDD er initialisert  $- - - - - - - - - - - - - - - - - - - - - - - -$ Todos os dados do SSD / HDD serão apagados com a inicialização do SSD / HDD После инициализации SSD/HDD все данные на нем будут удалены 硬碟初始化時,所有資料皆會被清除-所有 SSD / HDD 上的数据都将会被清除 SSD/HDD を初期化すると、すべてのデータが消去されます – – – – – – – – – – – – – – – SSD / HDD 를 초기화 시키면 드라이브의 모든 데이터가 손실됩니다 --------------ข้อมูลในไดรฟ์จะถูกลบออก เมื่อมีการตั้งค่าเริ่มต้น Kurulum başladığında SSD / HDD disk üzerinde ki tüm veri silinecektir- - - - - - - - - - - -Mathematical control in the case of the state of the state of the state of the state of the state of the state of the state of the state of the state of the state of the state of the state of the state of the state of the

Minden korábbi adat törlődik az SSD / HDD-ről az első rendszerindítás során – – – – – – – – – Všechna data na SSD / HDD budou smazána v důsledku inicializace  $- - - - - - - - - - - - -$ Podczas instalacji wszystkie dane na dyskach SSD / HDD zostaną usunięte  $- - - - - - - - - - - - - -$ يتم مسح كل بيانات محرك األقراص عند تهيئة HDD)قرص الحالة الصلبة)/SSD)محرك األقراص الصلبة)

sv nl

fi

en

de fr it es

hu cs

tr th ko

pl ar

<sub>c</sub>cr

ja tw

ru

**nt** no da

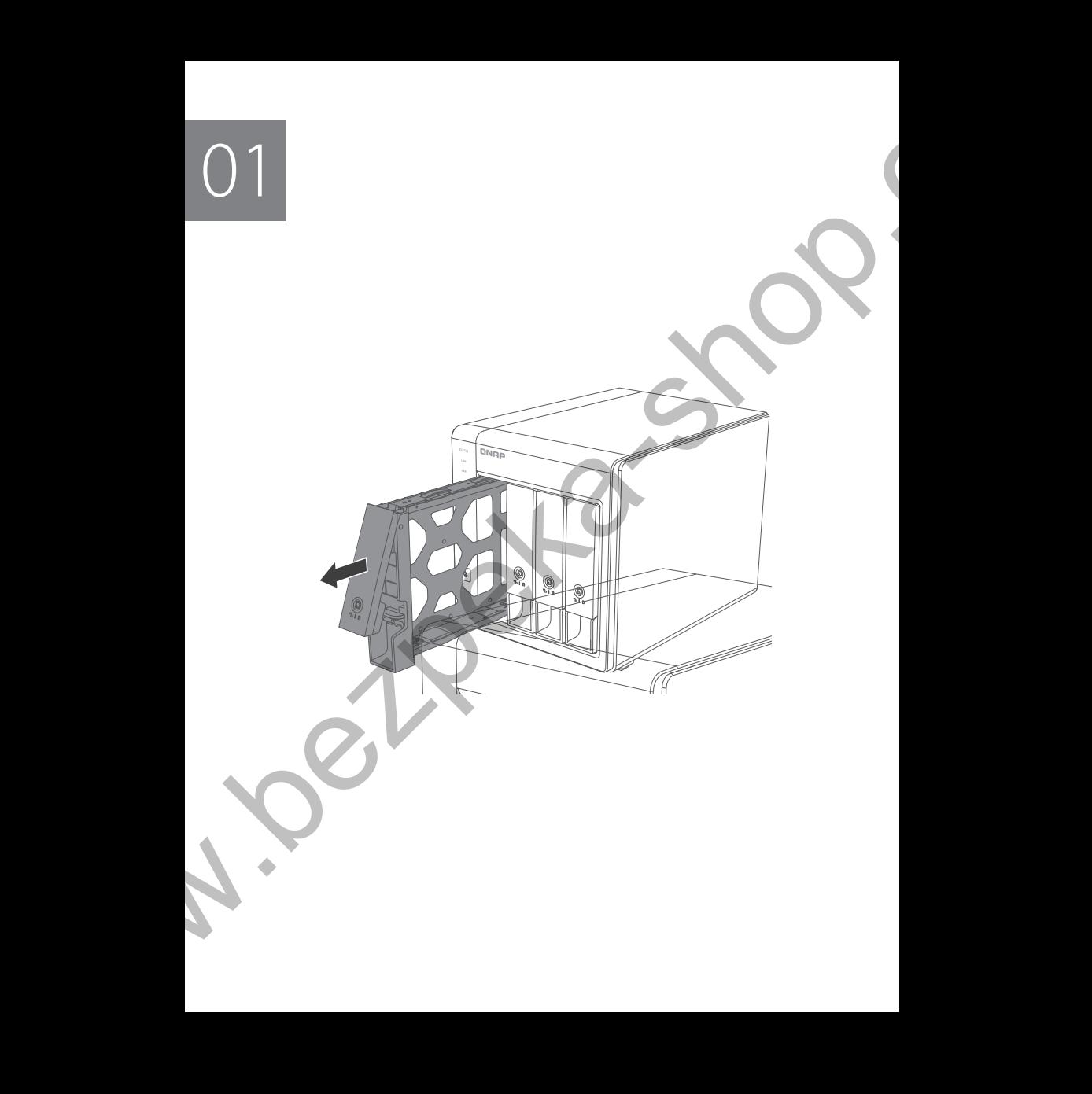

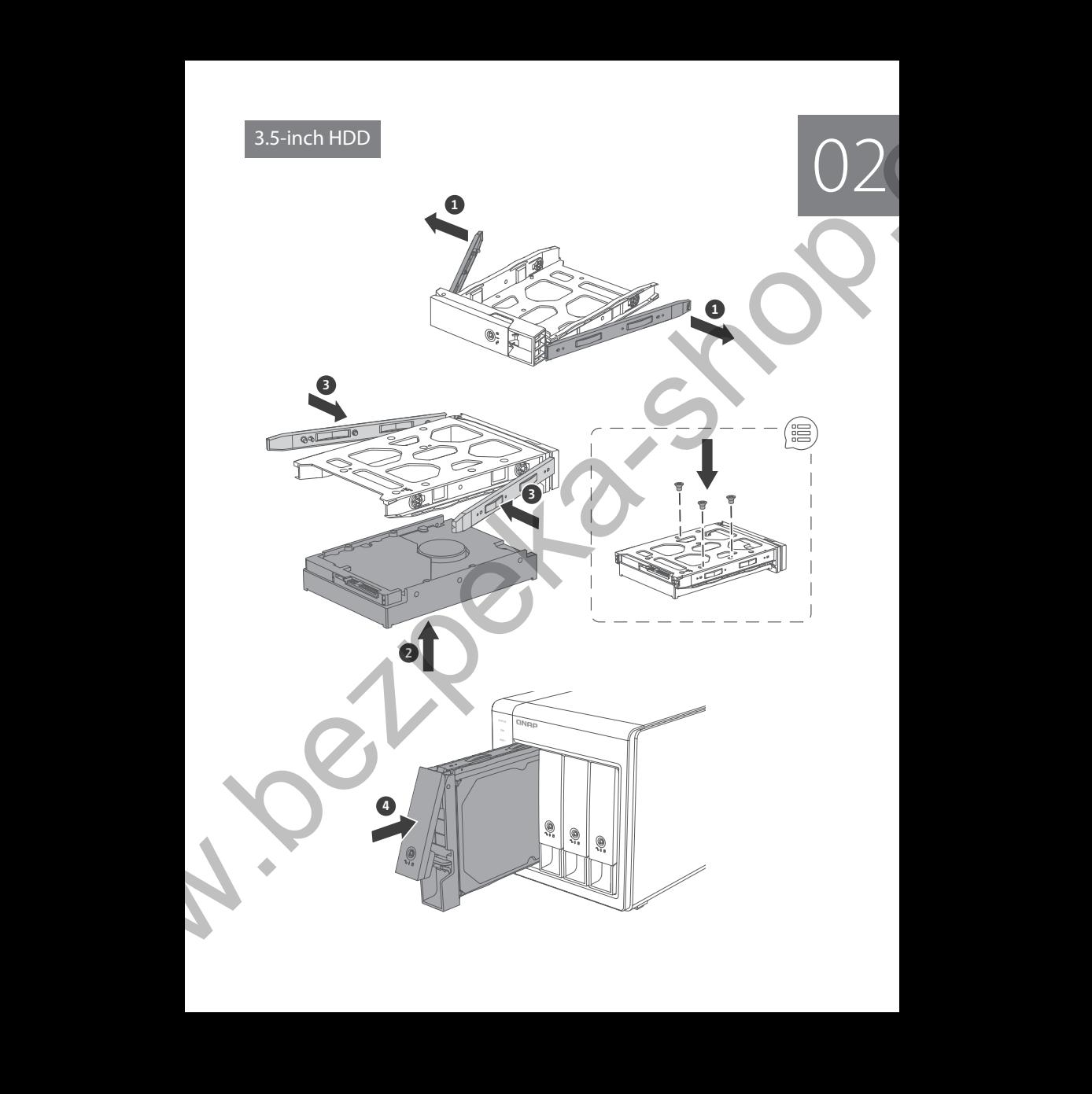

 $^{2.5$ -inch HDD / SSD

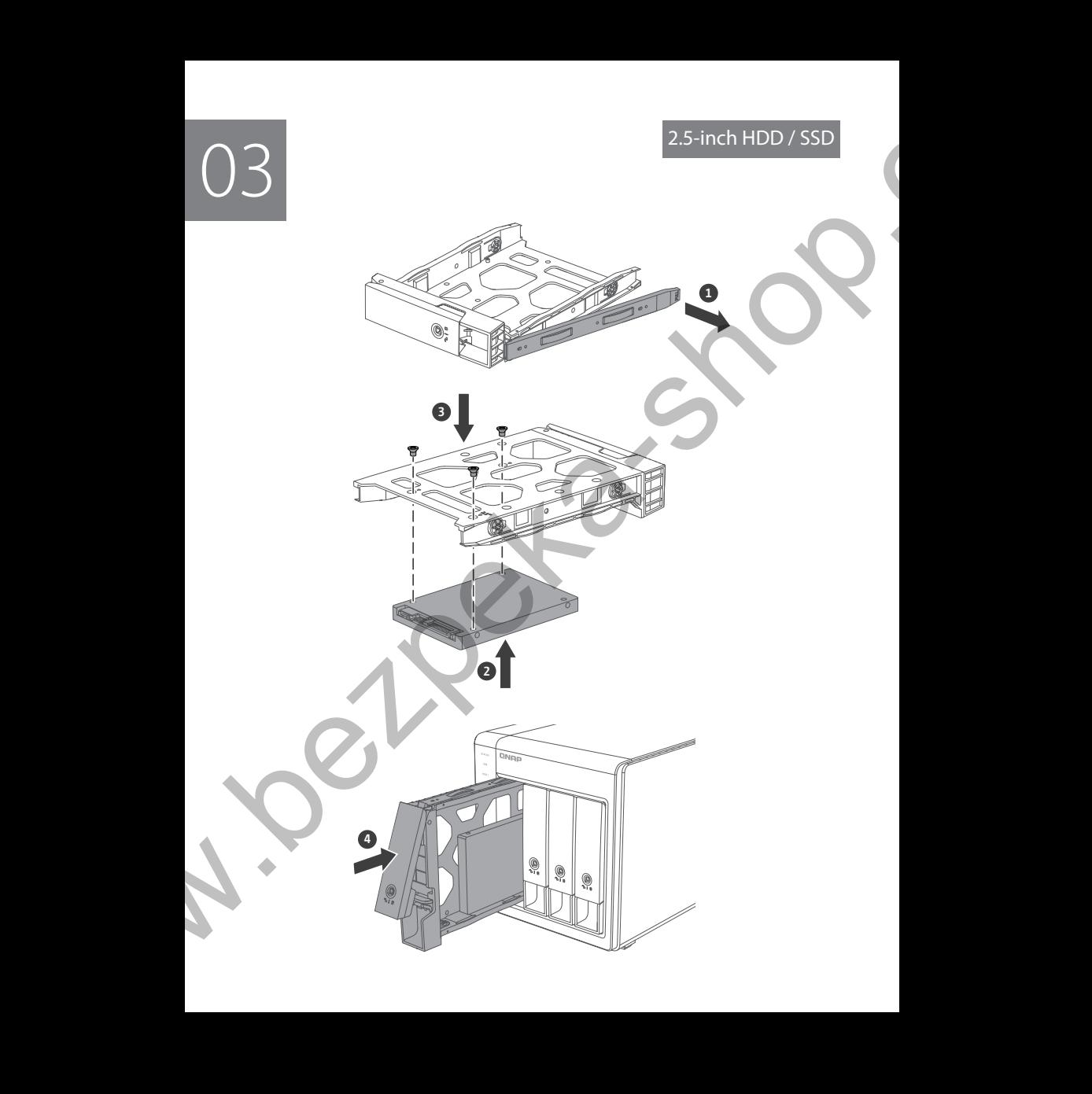

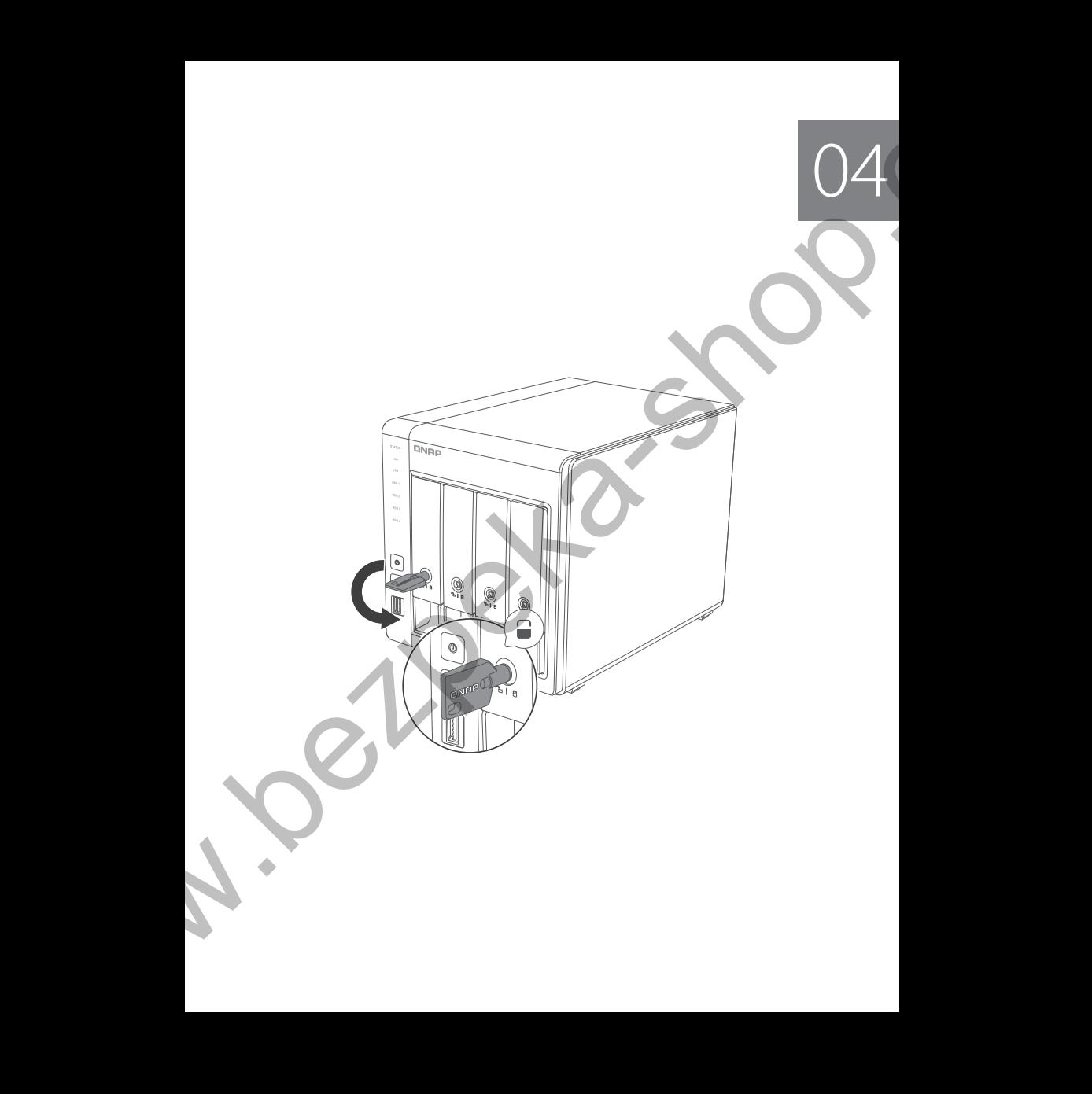

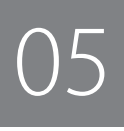

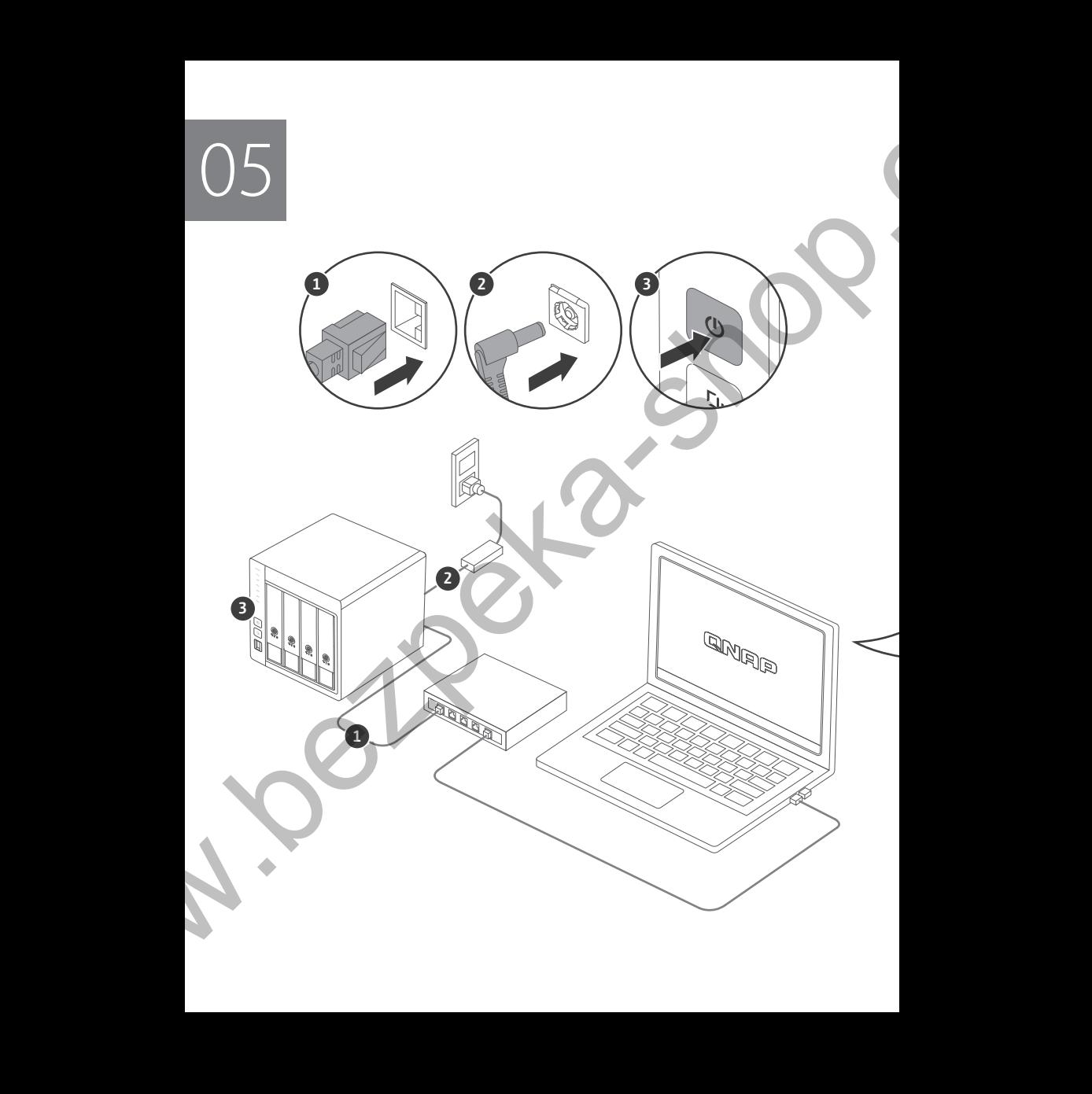

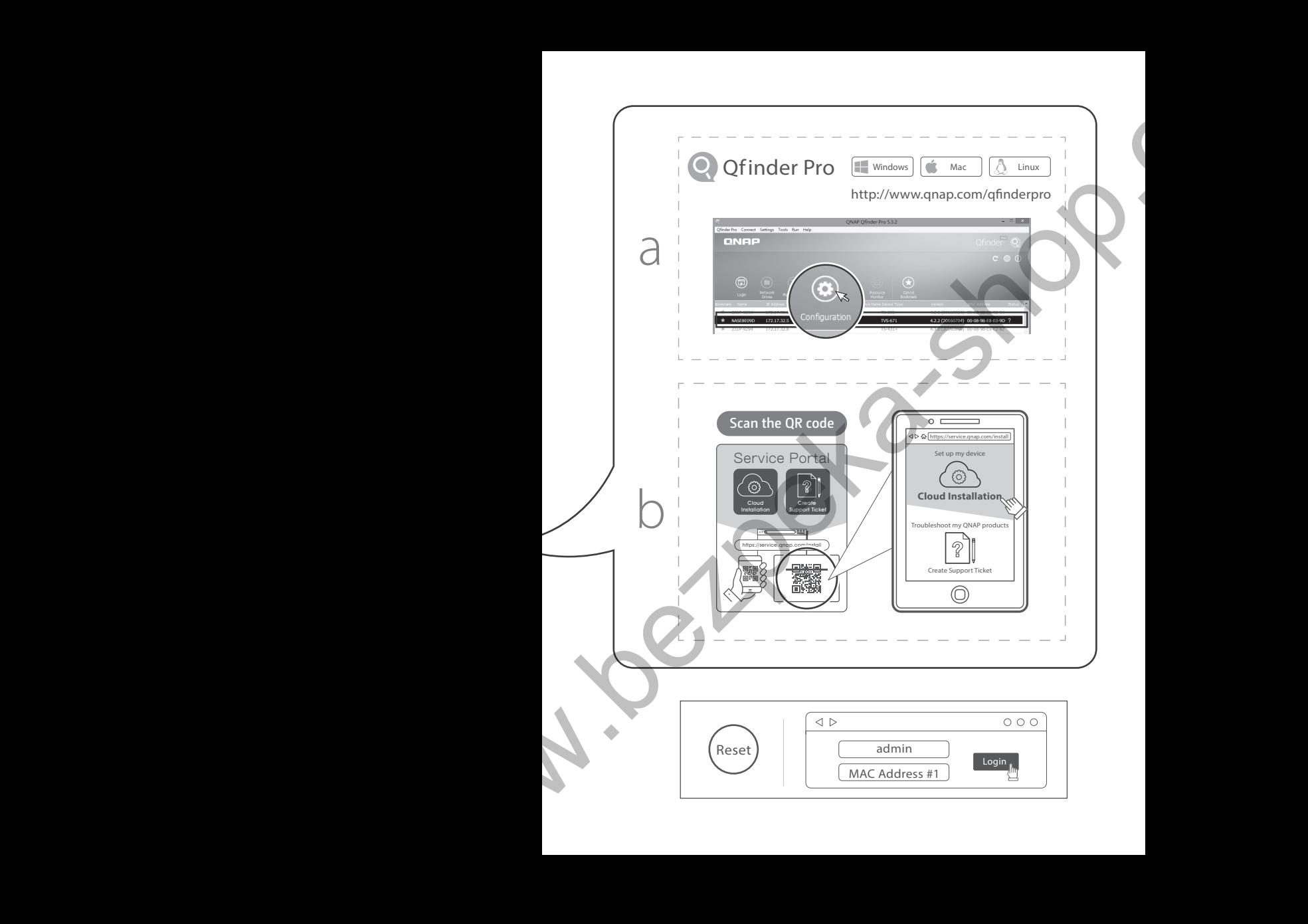

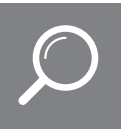

# Download Center www.qnap.com/download

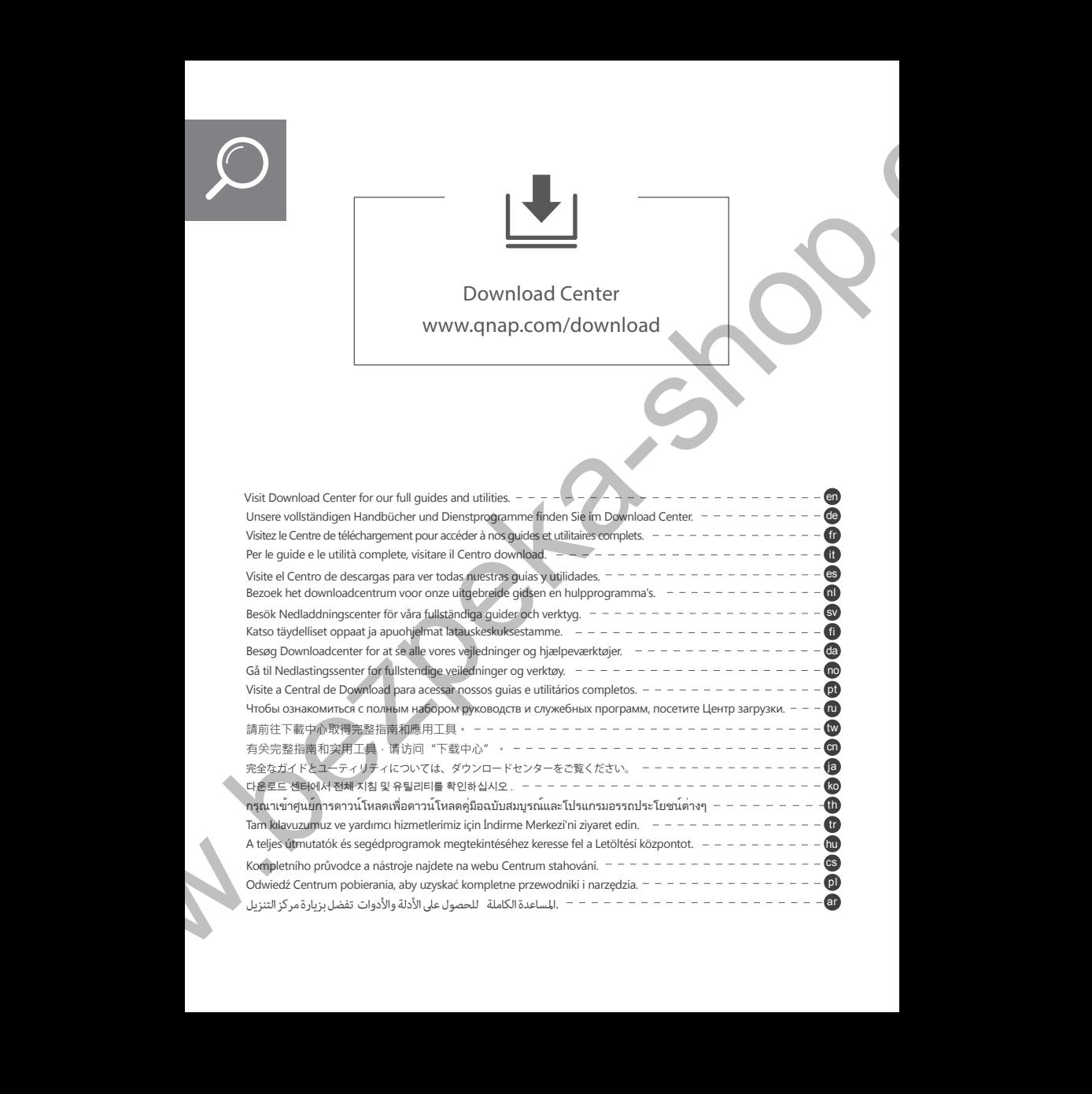

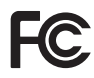

This device complies with Part 15 of the FCC Rules. Operation is subject to the following two conditions:

- 1. This device may not cause harmful interference.
- 2. This device must accept any interference received, including interference that may cause undesired operation.

## **FCC Class B Notice:**

This equipment has been tested and found to comply with the limits for a Class B digital device, pursuant to Part 15 of the FCC Rules. These limits are designed to provide reasonable protection against harmful interference in a residential installation. This equipment generates, uses, and can radiate radio frequency energy and, if not installed and used in accordance with the instructions, may cause harmful interference to radio communications. However, there is no guarantee that interference will not occur in a particular installation. If this equipment does cause harmful interference to radio or television reception, which can be determined by turning the equipment off and on, the user is encouraged to try to correct the interference by one or more of the following measures: This disks complex with First 13 of the FCC Rules. Operation is subject to the following two<br>since complex with First 13 of the FCC Rules. Operation is subject to the following two<br>matrix are not complex and the matrix ar

- Reorient or relocate the receiving antenna.
- Increase the separation between the equipment and receiver.
- Connect the equipment into an outlet on a circuit different from that to which the receiver is connected.
- Consult the dealer or an experienced radio/television technician for help.

### Modifications:

Any modifications made to this device that are not approved by QNAP Systems, Inc. may void the authority granted to the user by the FCC to operate this equipment.

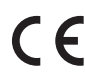

This QNAP NAS complies with CE Compliance Class B.

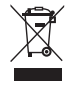

According to the requirement of the WEEE legislation the following user information is provided to customers for all branded QNAP products subject to the WEEE directive.

This symbol on the product or on its packaging indicates that this product must not be disposed of with your other household waste. Instead, it is your responsibility to dispose of your waste equipment by handing it over to a designated collection point for the recycling of waste electrical and electronic equipment. The separate collection and recycling of your waste equipment at the time of disposal will help to conserve natural resources and ensure that it is recycled in a manner that protects human health and the environment. For more information about where you can drop off your waste equipment for recycling, please contact your local city office, your household waste disposal service or the shop where you purchased the product.

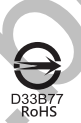

更多關於安全、法規,與環境法令遵循相關的資訊,請參閱以下網址 www.qnap.com/requlatory/。

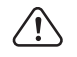

※付属の電源コードは当該製品専用です。他の機器に使用しないでください。

Printed in Taiwan P/N: 51000-024798-RS

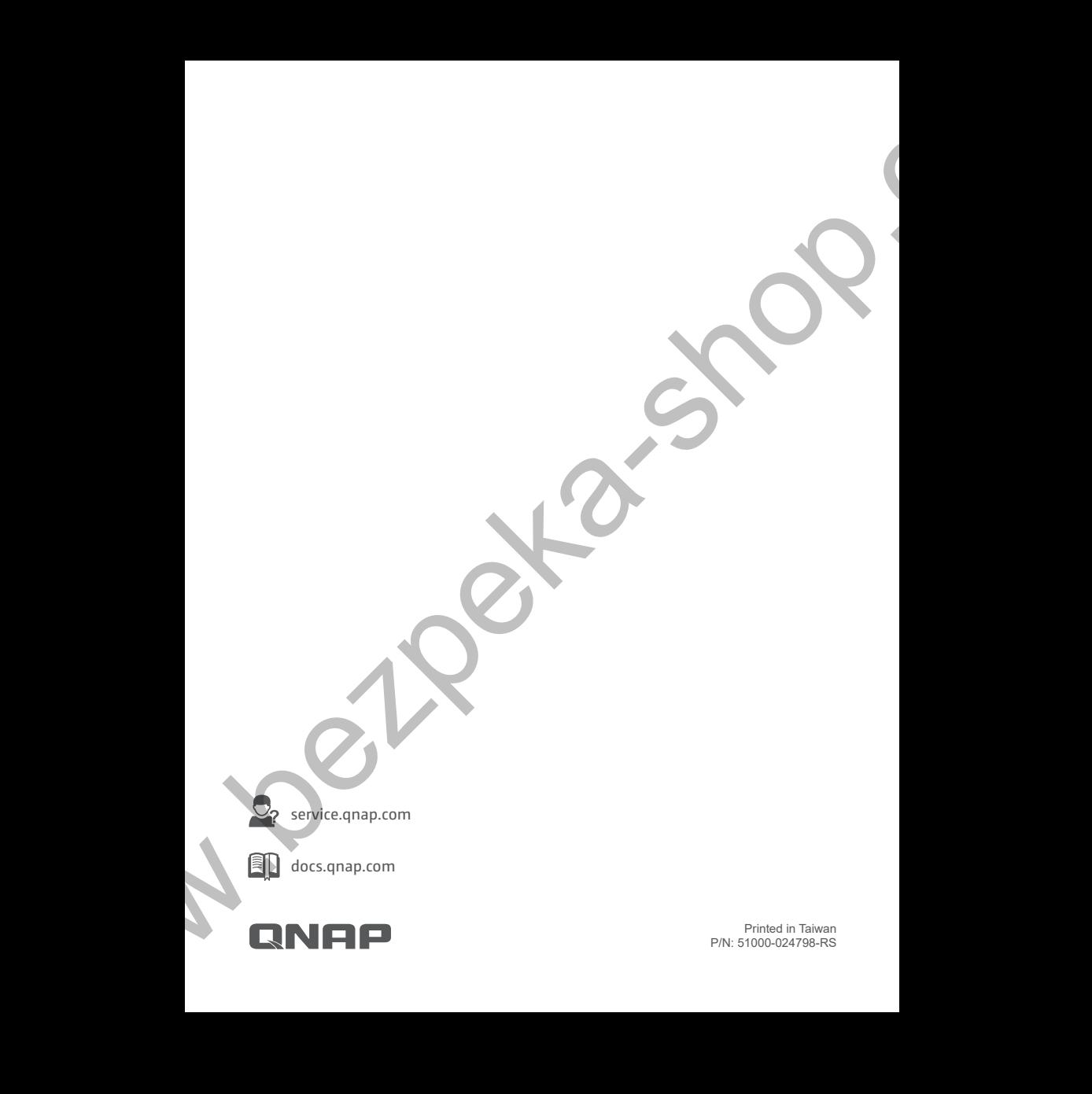

docs.qnap.com

service.qnap.com